## МИНОБРНАУКИ РОССИИ

Федеральное государственное бюджетное образовательное учреждение высшего образования «Казанский национальный исследовательский технологический университет» (ФГБОУ ВО «КАТАТУ»).

«Утверждаю»

И.А.Абдуллин

2016 г.

Проректор по НДИП

09

РАБОЧАЯ ПРОГРАММА по производственной практике студентов очной формы обучения

Новая редакция рабочей программы для набора студентов 2014 г.

Направление подготовки 01.03.02 Прикладная математика и информатика

Профиль подготовки Прикладная математика и информатика

Квалификация (степень) выпускника бакалавр

Институт Нефти, химии и нанотехнологий Факультет Наноматериалов и нанотехнологий Кафедра Интеллектуальных систем и управления информационными ресурсами

Практика: производственная - 4 нед. (семестр 6)

Казань, 2016 г.

Рабочая программа по практике студентов составлена с учетом требований ФГОС ВО по направлению 01.03.02 в соответствии с учебным планом, утвержденным Ученым советом КНИТУ (протокол №5 от 1.06.2015 г.).

 $\bar{R}$ 

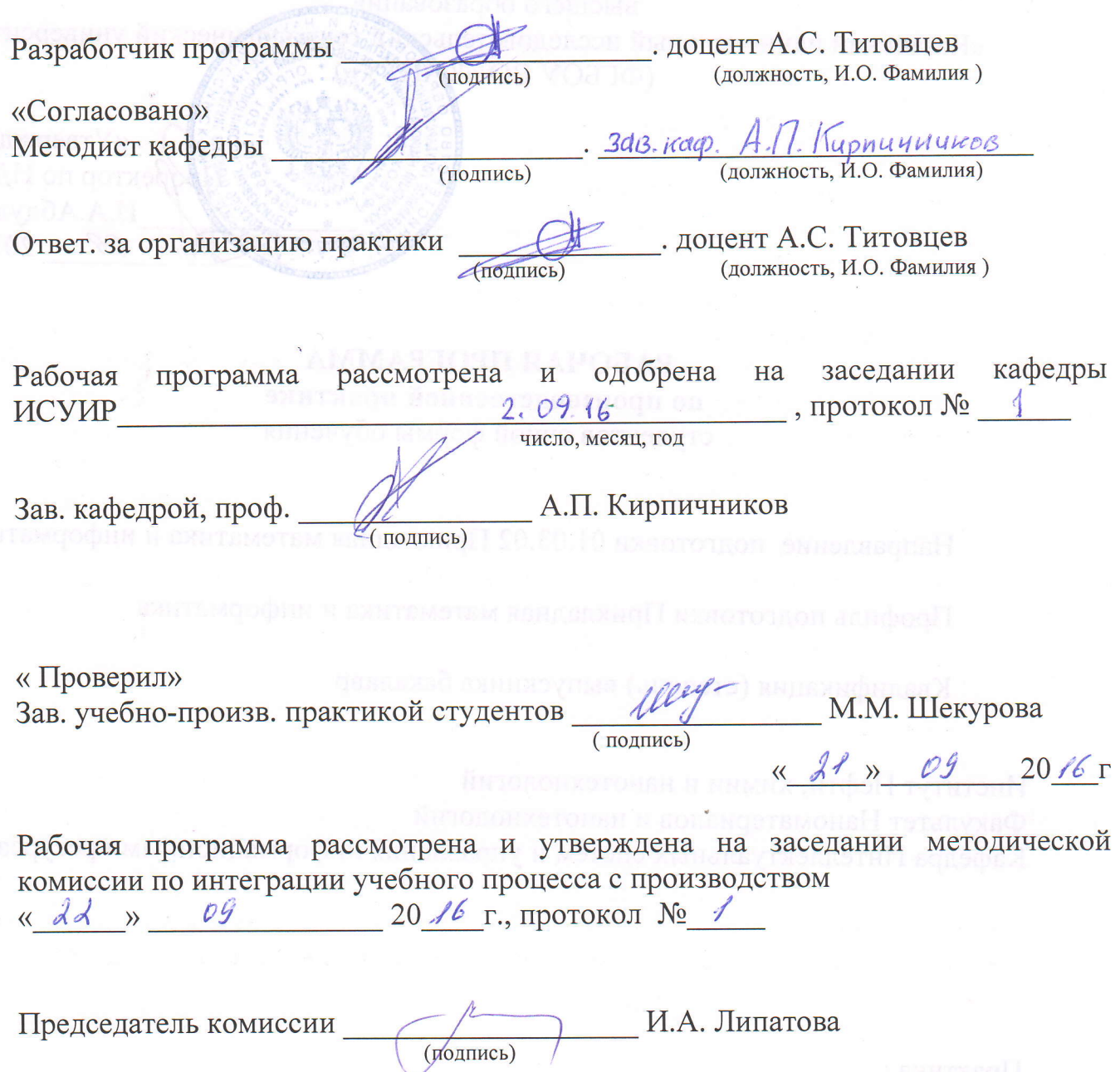

### **1. Вид практики, способ и форма ее проведения**

Вид практики: производственная.

Способ проведения практики: стационарная или выездная в зависимости от места распределения практиканта.

Форма проведения практики: дискретно путем выделения в календарном учебном графике непрерывного периода учебного времени для проведения производственной практики после экзаменационной сессии 6-го семестра.

### **2. Планируемые результаты обучения при прохождении практики**

В результате прохождения производственной практики бакалавр по направлению 01.03.02 «Прикладная математика и информатика» профилю подготовки «Прикладная математика и информатика» должен обладать следующими компетенциями:

1) универсальные:

не предусмотрены;

2) общепрофессиональные:

не предусмотрены;

3) профессиональные:

ПК-1 способность собирать, обрабатывать и интерпретировать данные современных научных исследований, необходимые для формирования выводов по соответствующим научным исследованиям;

ПК-4 способность работать в составе научно-исследовательского и производственного коллектива и решать задачи профессиональной деятельности;

ПК-5 способность осуществлять целенаправленный поиск информации о новейших научных и технологических достижениях в сети Интернет и из других источников;

ПК-9 способность составлять и контролировать план выполняемой работы, планировать необходимые для выполнения работы ресурсы, оценивать результаты собственной работы.

### **3. Место практики в структуре образовательной программы**

Практика является обязательным блоком основной образовательной программы подготовки бакалавров: Б.2 Блок практика, Б.2.П.1 Производственная практика.

Полученные в ходе прохождения практики знания, навыки умения являются базой для выполнения выпускной квалификационной работы, а также для осуществления научноисследовательского, организационно-управленческого и социально-педагогического видов деятельности.

### **4. Время проведения практики**

Объем практики составляет 6 зачетных единиц, продолжительность практики составляет 4 недели, 216 часов.

### **5. Содержание практики**

Руководитель практики от предприятия (или наставник) составляет программу практики, разрабатывает индивидуальные задания для обучающихся, выполняемые в период практики. Структура и содержание программы практики могут быть произвольными, но составляются с учетом профиля подготовки образовательной программы, по которой обучается практикант, а также специфики предприятия.

Таблица – Примерный график проведения практики.

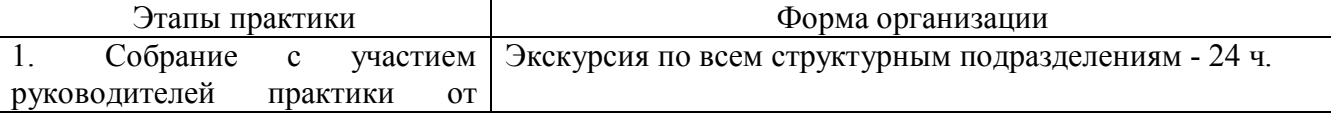

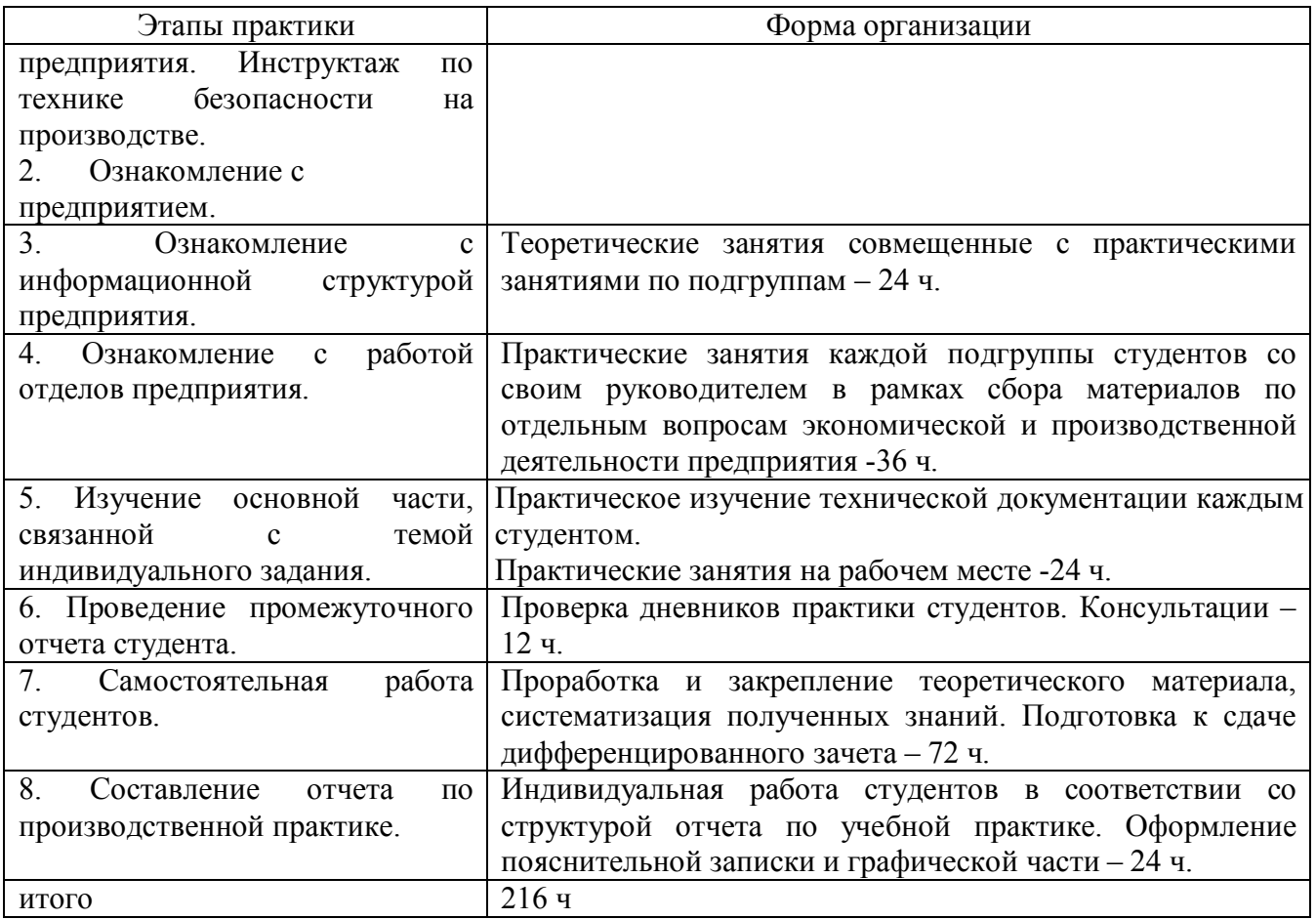

### **6. Формы отчетности по практике**

По итогам прохождения практики обучающийся в течение следующей учебной недели после окончания практики подготавливает и представляет на кафедру следующую отчетную документацию:

- индивидуальное задание на практику (Приложение №1);
- отчет по практике (Приложение № 2);
- дневник по практике (Приложение № 3);
- отзыв о выполнении программы практики (Приложение № 4);
- путевку на прохождение практики (Приложение №5);
- другие формы отчетности, обусловленные спецификой программы обучения по конкретному направлению.

Обязательным минимумом для получения зачета является предоставление отчета по практике, в котором описывается суть проделанной работы и полученные результаты. Структура и содержание отчета произвольные. Титульный лист оформляется согласно приложению 2.

### **7. Промежуточная аттестация обучающихся по практике**

Производственная практика проводится в соответствии с учебным планом и аттестуется преподавателем-руководителем выпускающей кафедры по системе дифференцированного зачета.

Срок аттестации – в течение следующей учебной недели после окончания практики.

При аттестации используется рейтинговая система оценки знаний обучающихся на основании «Положения о балльно-рейтинговой системе оценки знаний обучающихся и обеспечения качества учебного процесса» (Утверждено решением УМК Ученого совета ФГБОУ ВПО «КНИТУ», протокол № 12 от 24.10.2011)

Дифференцированный зачет по практике выставляется в соответствии с семестровым рейтинговым баллом по 100-бальной шкале. Для получения дифференцированного зачета семестровый балл должен быть выше минимального (от 60 до 100), при этом вводится следующая шкала перевода 100-бальной шкалы в 4-х бальную:

- от 87 до 100 баллов – «отлично»

- от 73 до 86 баллов – «хорошо»

- от 60 до 72 баллов – «удовлетворительно»

- 60 и менее баллов – «неудовлетворительно».

На основании отчетной документации, сданной обучающимся на кафедру по окончании практики, преподаватель-руководитель практики принимает решение о допуске обучающегося к защите отчета по практике.

### **8. Учебно-методическое и информационное обеспечение практики**

При прохождении практики обучающийся при необходимости использует всю доступную по месту прохождения практики учебную, научную и справочную литературу, включая информационные ресурсы сети «Интернет», а также необходимое программное обеспечение по лицензии предприятия.

При прохождении практики в качестве основных источников информации рекомендуется использовать следующую литературу.

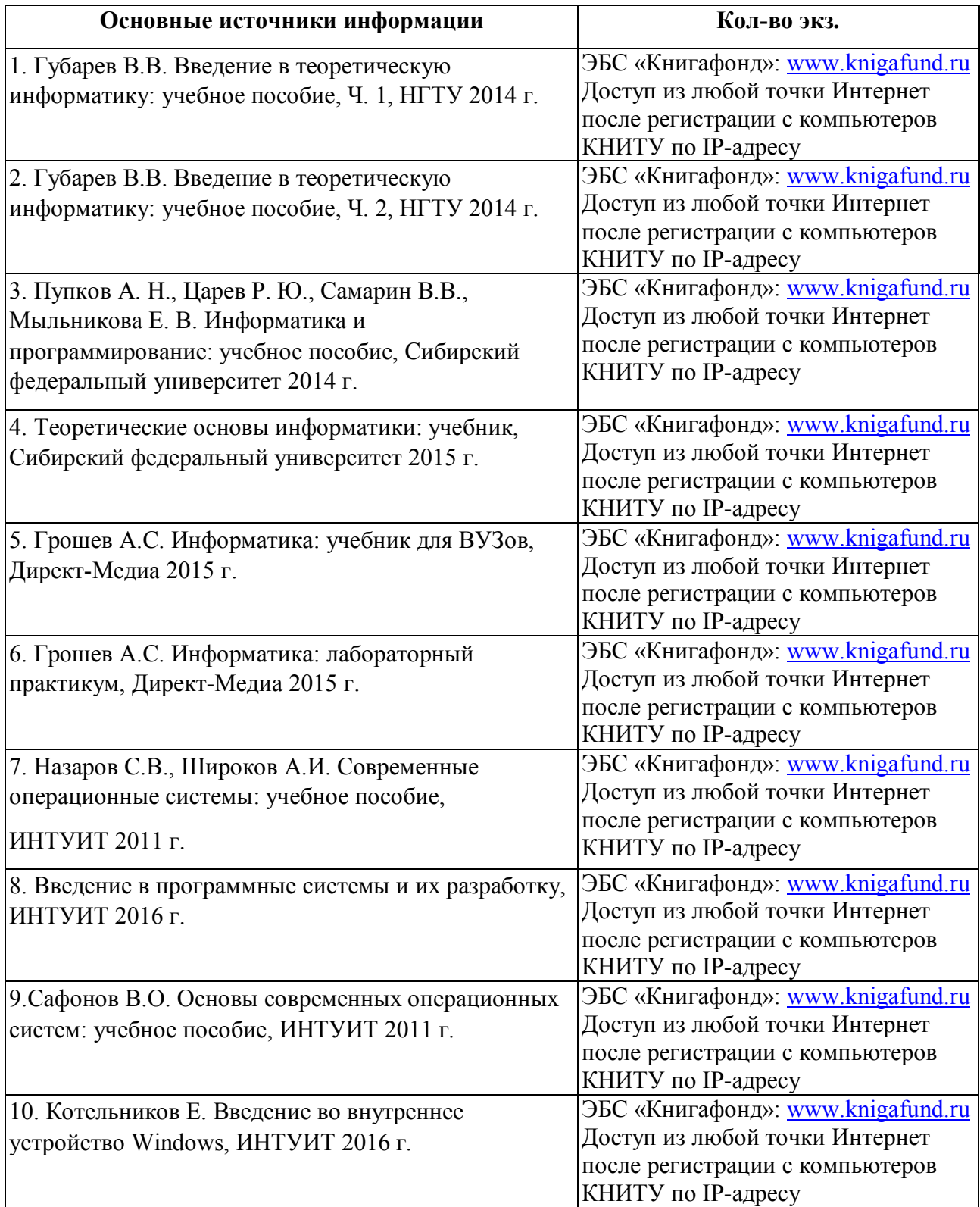

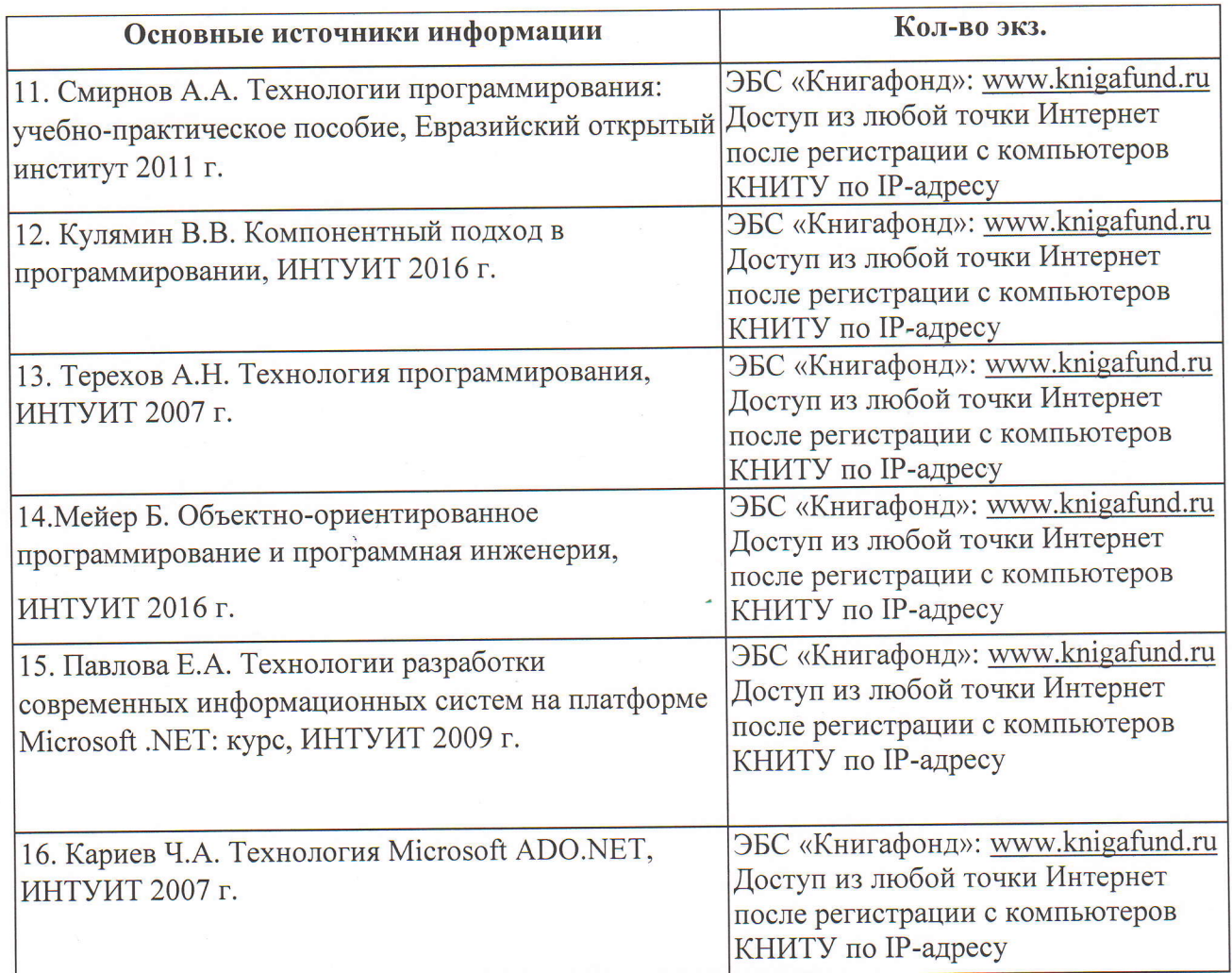

При прохождении практики допускается использование электронных источников информации:

http://www.intuit.ru

Согласовано: Зав.сектором ОКУФ

ФЕДЕРАЛЬНОЕ ГОСУДАРСТВЕННОЕ БЮДЖЕТНОЕ<br>ОБРАЗОВАТЕЛЬНОЕ УЧРЕЖДЕНИЕ ВЫСШЕГО 

Володягина А.А.

### 9. Материально-техническое обеспечение практики

При прохождении практики обучающийся при необходимости использует материальнотехническую базу предприятия в соответствии с действующим договором. Для успешного прохождения практики нужен персональный компьютер с необходимым программным обеспечением и выходом в сеть «Интернет».

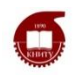

Федеральное государственное бюджетное образовательное учреждение высшего образования «Казанский национальный исследовательский технологический университет» (ФГБОУ ВО «КНИТУ»)

*Институт нефти, химии и нанотехнологий Факультет наноматериалов и нанотехнологий Кафедра интеллектуальных систем и управления информационными ресурсами*

# **ФОНД ОЦЕНОЧНЫХ СРЕДСТВ**

для проведения промежуточной аттестации по производственной практике **по направлению 01.03.02 Прикладная математика и информатика** по профилю **Прикладная математика и информатика** квалификация: бакалавр

Казань, 2016

# **УТВЕРЖДЕНО**

на заседании выпускающей кафедры

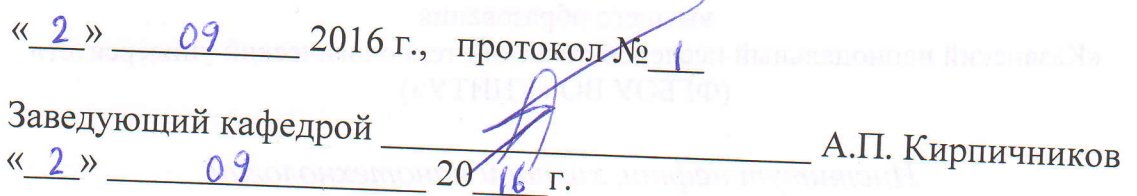

# **УТВЕРЖДЕНО**

на заседании обеспечивающей кафедры

2016 г., протокол №  $\left\langle \left\langle \begin{array}{cc} & \ & \end{array} \right\rangle \right\rangle$ 

Заведующий кафедрой  $\overline{20}$  $\langle\langle \quad \rangle \rangle$  $\Gamma$ .

СОГЛАСОВАНО: Эксперты: Пануенко О.В. доцент каср. ИСУИР Kamees A.D. pyronodument omde Ф.И.О., должность, организация, подпись ла проективи Ф.И.О., должность, организация, подпись СОСТАВИТЕЛЬ (И): доцент каф. ИСУИР А.С. Титовцев Ф.И.О., должность, организация, подпись

Ф.И.О., должность, организация, подпись

Примечание:

Экспертиза разработанного ФОС осуществляется преподавателями выпускающей кафедры, а также экспертом со стороны предприятия-базы практики (не менее 2-х экспертов):

- 1. со стороны выпускающей кафедры
- 2. со стороны предприятия-базы практики (если практика проходит только в подразделениях КНИТУ, то со стороны обеспечивающей кафедры/подразделения).

### **1. Перечень компетенций с указанием этапов их формирования**

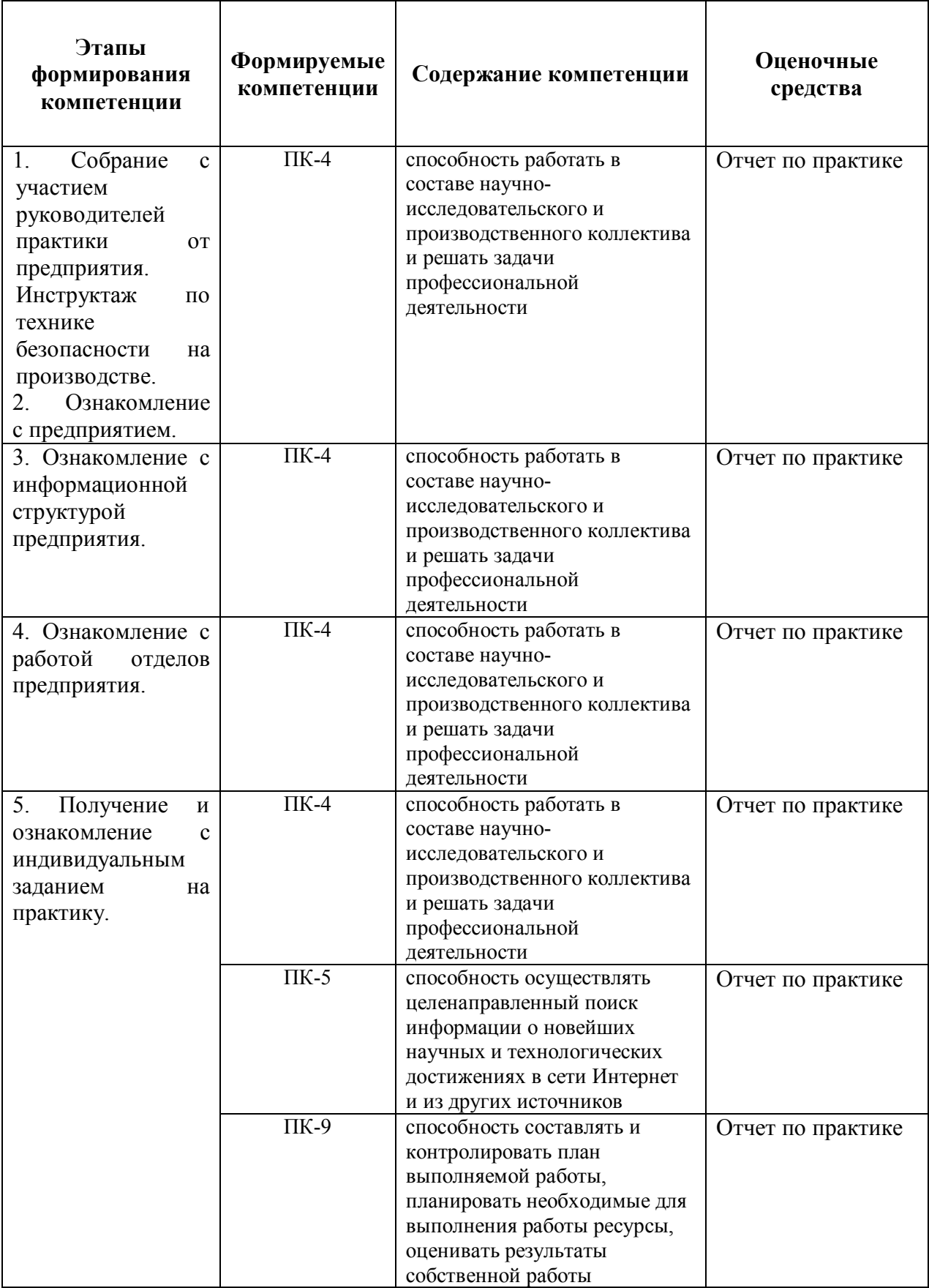

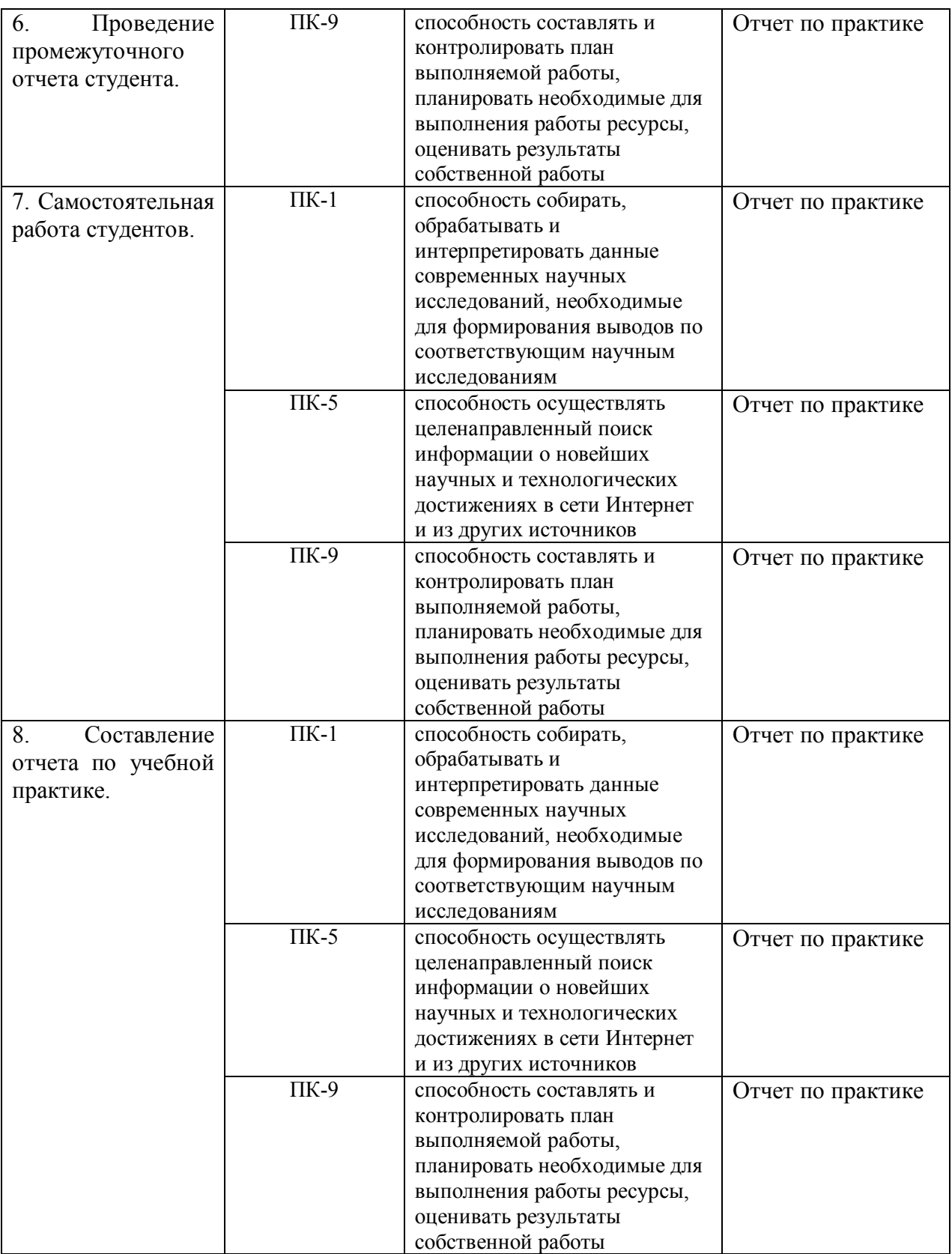

### **2. Показатели и критерии оценивания компетенций на этапах их формирования с описанием шкал оценивания**

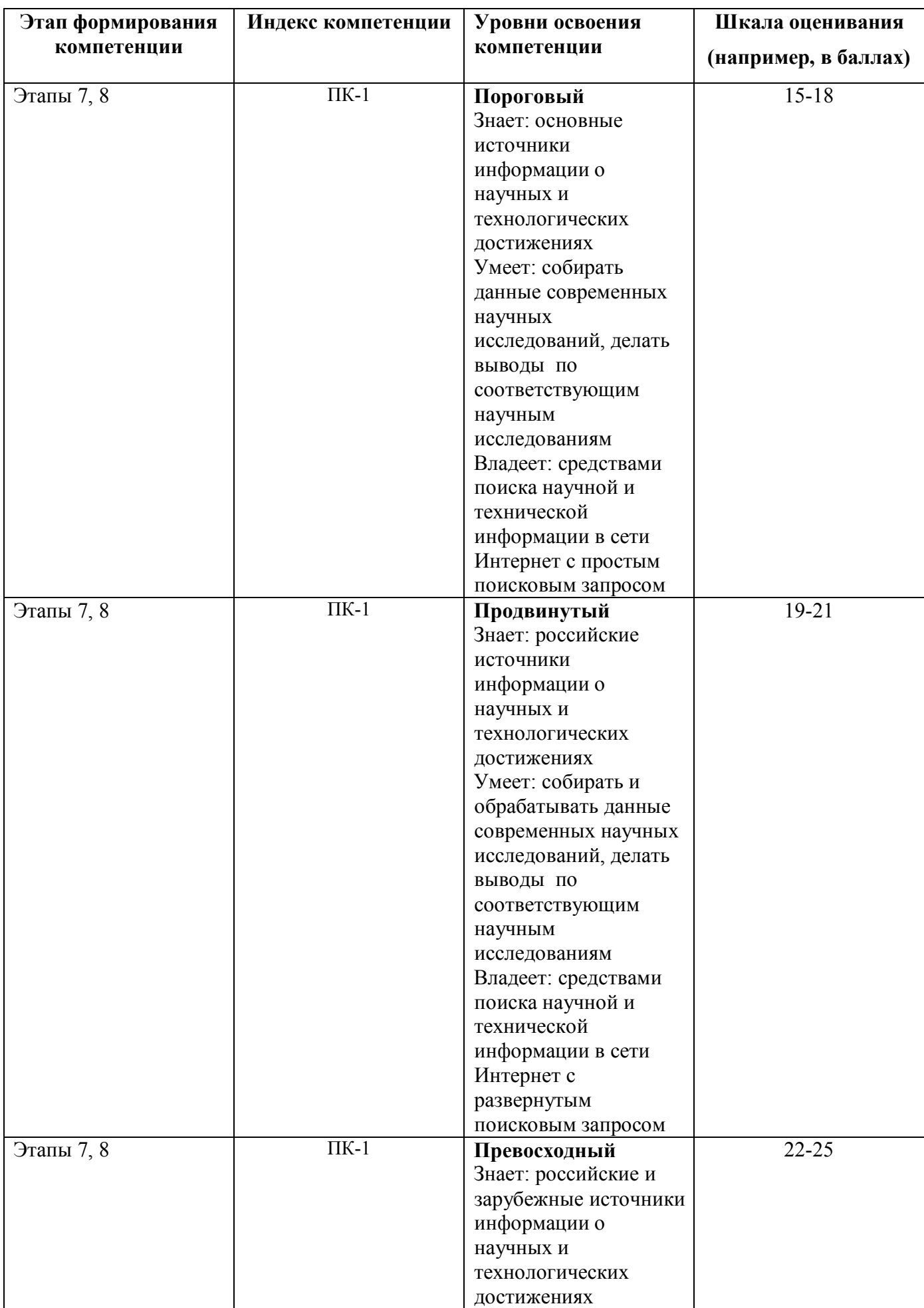

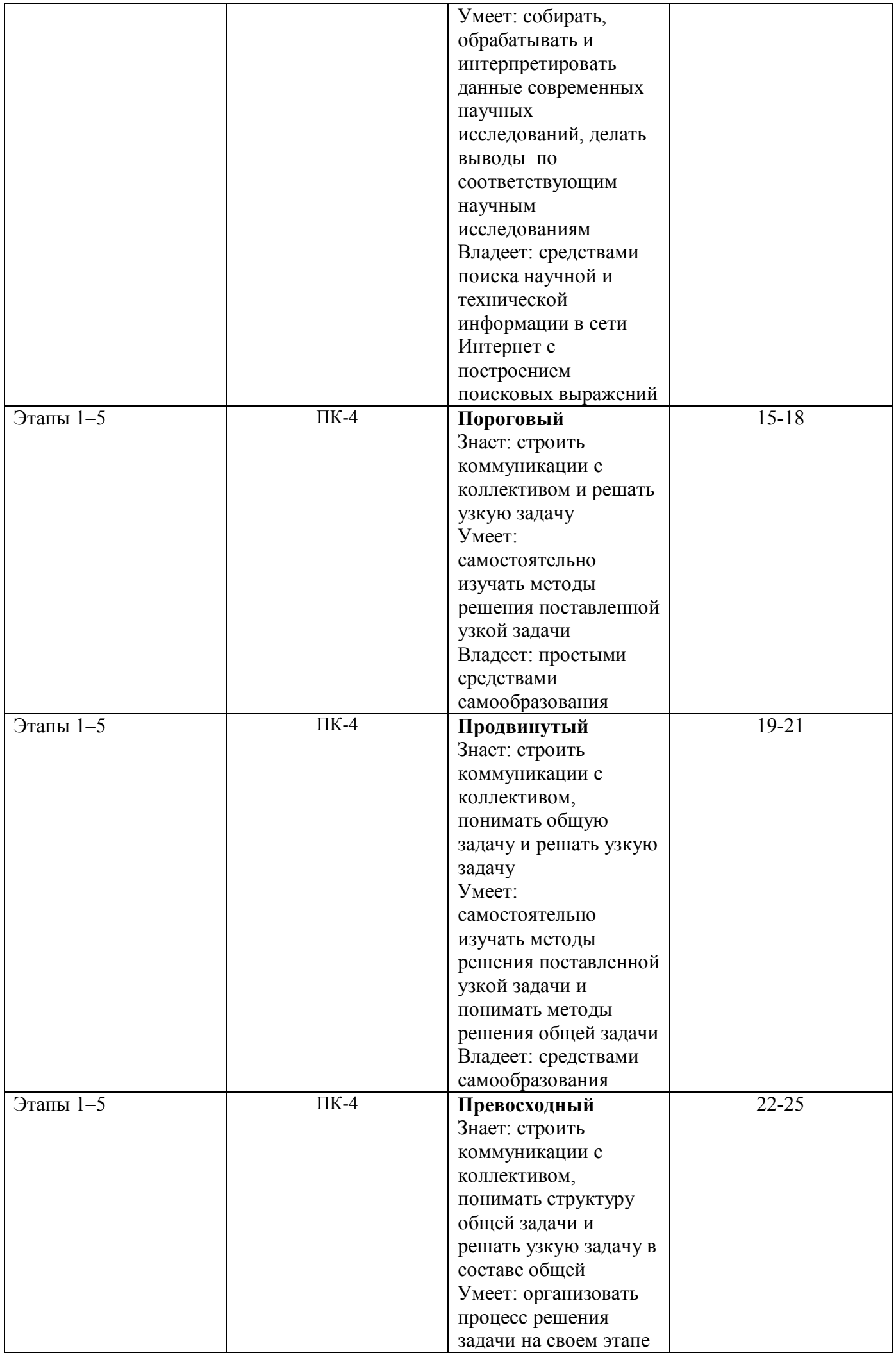

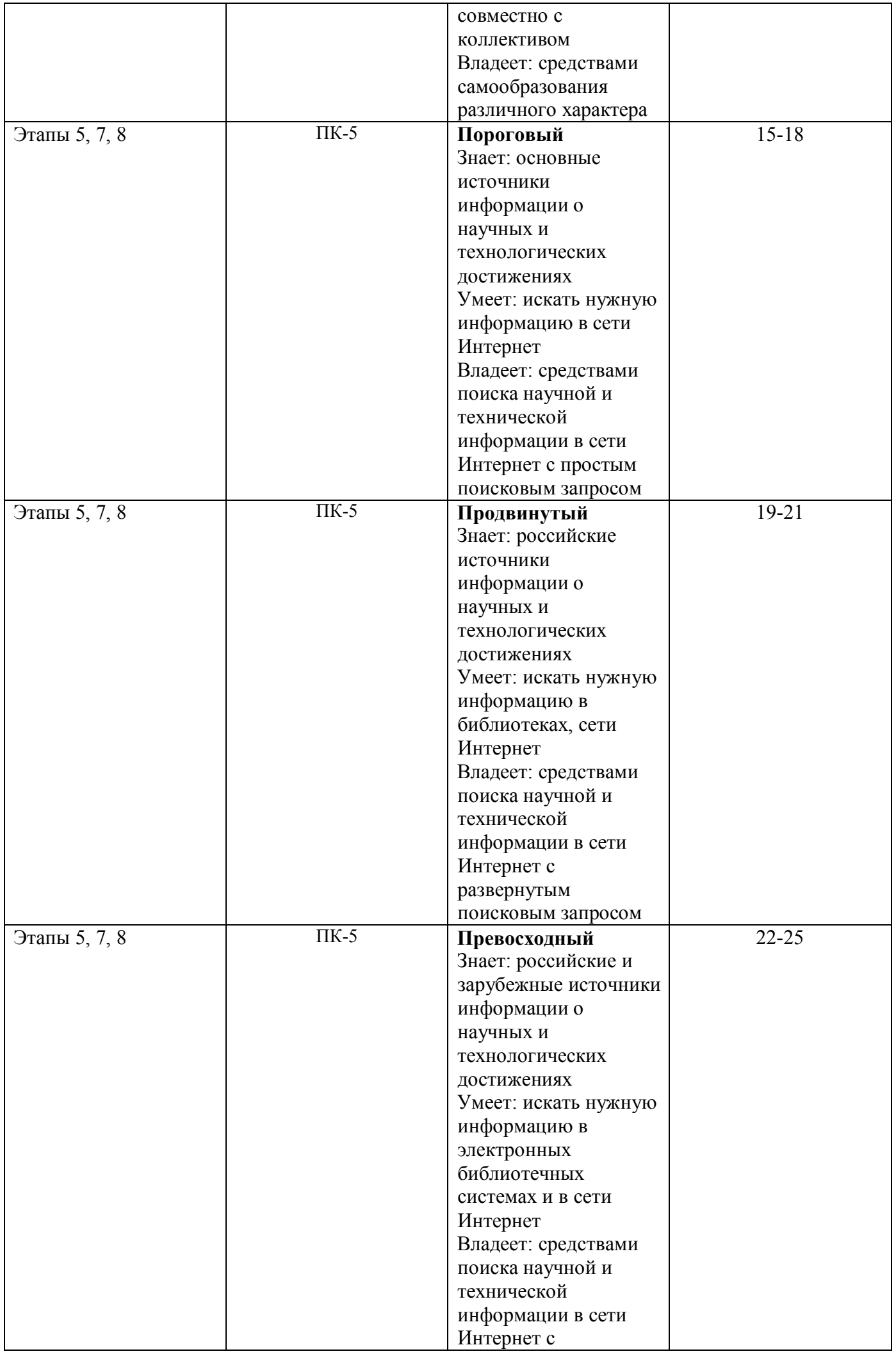

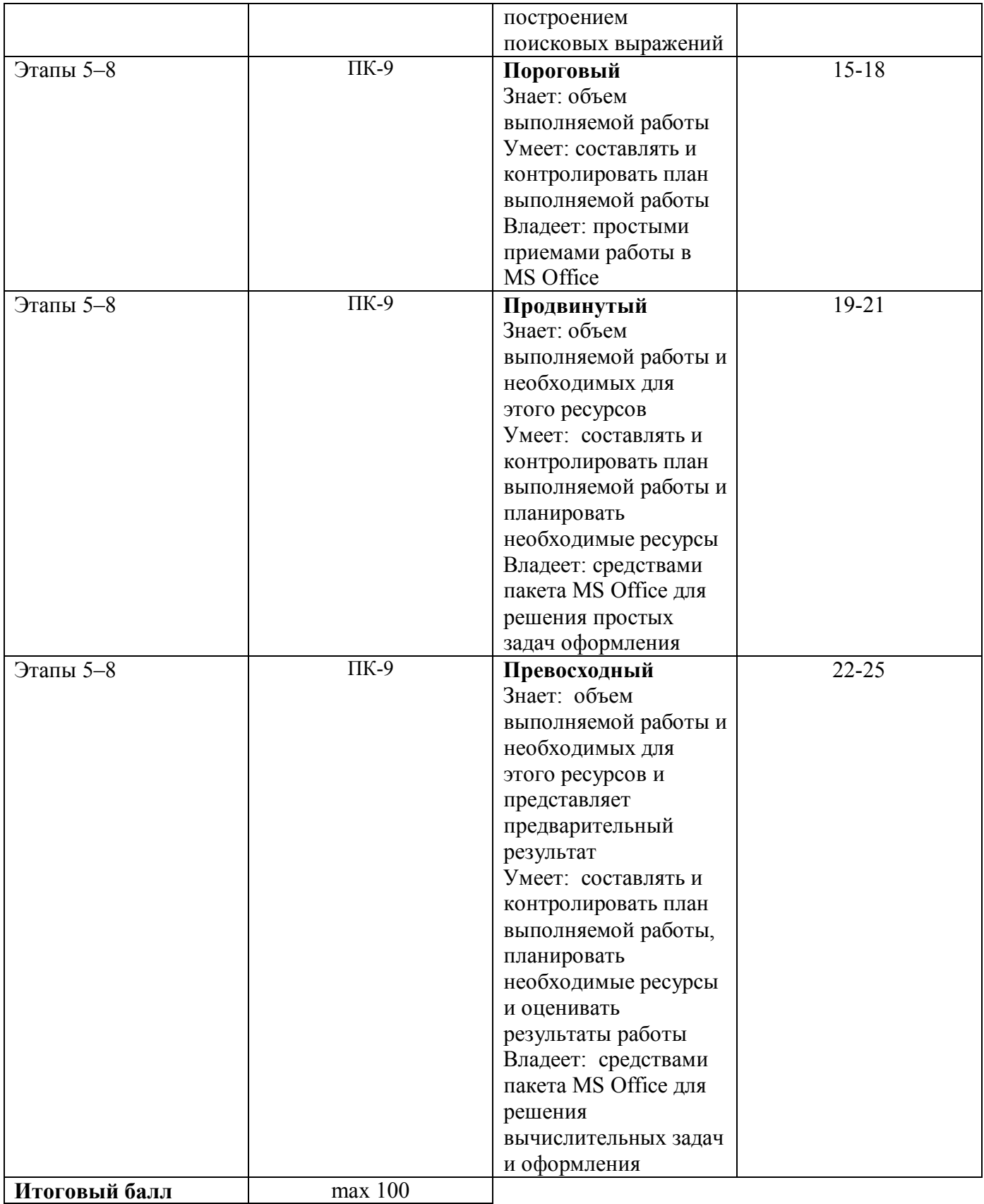

Описание шкалы оценивания

# *Итоговая шкала оценивания*

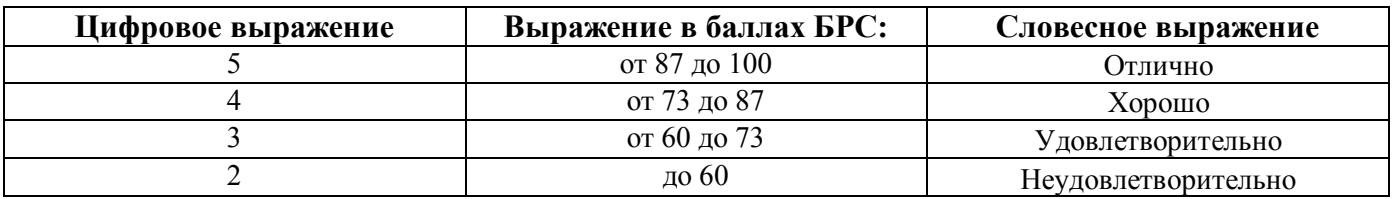

**3.** Для оценки знаний, умений, навыков и опыта деятельности, характеризующих этапы формирования компетенций в ходе практики типовые контрольные задания или иные материалы не используются. При этом используются отчеты практикантов и проводится их защита.

Примерная структура отчета:

- 1. Цель и задачи практики;
- 2. Описание задания на практику;
- 3. Описание проделанной работы согласно программе практики;
- 4. Выводы.

Примерные вопросы для контроля сформированности компетенций при защите отчета:

- 1. Определение, назначение параллельного программирования.
- 2. Многоядерные вычисления.
- 3. Множественные потоки команд/данных (Классификация М.Флинна).
- 4. Библиотеки PFX.
- 5. Библиотека PLINQ.
- 6. Параллельные коллекции.
- 7. Библиотека параллелизма задач (TPL).
- 8. Поток.
- 9. Многопоточность.
- 10. Процесс.
- 11. Класс Thread.
- 12. Классы синхронизации в .NET Framework.
- 13. События синхронизации потоков.
- 14. Использование класса Task.
- 15. Параллелизм задач.
- 16. Создание вложенных задач.
- 17. Планировщики заданий и пользовательский интерфейс.
- 18. Класс Parallel.
- 19. Язык LINQ.
- 20. Работа с простыми массивами данных.
- 21. Работа с массивами и коллекциями классов.
- 22. Язык PLINQ.
- 23. Классы параллельных коллекций.
- 24. Отладка приложения в Visual Studio.
- 25. Перечислите основные требования к программному обеспечению.
- 26. Критерии оценки программного обеспечения.
- 27. Стадии разработки программного обеспечения.
- 28. Спецификации программного обеспечения.
- 29. Методы проектирования программного обеспечения .
- 30. Типы модульных структур программного обеспечения.
- 31. Технологический цикл конструирования программного обеспечения: три процесса.
- 32. Информационные потоки синтеза программного обеспечения.
- 33. Описать информационные потоки синтеза программного обеспечения.
- 34. Модели системного структурирования.
- 35. Этапы разработки программной документации.
- 36. Внешняя спецификация программного обеспечения.
- 37. Средства проектирование программного обеспечения.
- 38. Методику тестирования программного обеспечения.
- 39. Основные типы системного тестирования программного обеспечения.
- 40. Отладка программного обеспечения.

### **4. Процедура оценивания**

**Оценка 5 «отлично» -** освоен **превосходный** уровень всех составляющих компетенций.

Все мероприятия текущего контроля выполнены. Программный материал прочно усвоен. Предоставлена вся отчетная документация. Знания по исследуемой теме глубокие систематизированные. Студент владеет приемами рассуждения и сопоставления материала из разных источников: теорию связывает с практикой. В ответах при защите отчета дан полный, развернутый ответ на поставленные вопросы. Ответ формулируется в терминах науки, изложен литературным языком, логичен, доказателен, демонстрирует авторскую позицию студента.

**Оценка 4 «хорошо**» - освоен **продвинутый** уровень всех составляющих компетенций.

Все мероприятия текущего контроля выполнены. Программный материал усвоен. Предоставлена вся отчетная документация. Ответы на поставленные вопросы изложены правильно, аргументировано, с приведением примеров. Студент владеет приемами рассуждения и сопоставления материала из разных источников: теорию связывает с практикой. В ответах при защите отчета дан полный, но недостаточно последовательный ответ на поставленный вопрос, но при этом показано умение выделить существенные и несущественные признаки и причинно-следственные связи. Ответ логичен и изложен в терминах науки. Могут быть допущены 1-2 ошибки в определении основных понятий, которые студент затрудняется исправить самостоятельно.

**Оценка 3 «удовлетворительно» -** освоен **пороговый** уровень всех составляющих компетенций.

Все мероприятия текущего контроля выполнены. Программный материал усвоен. Предоставлена вся отчетная документация. В ответах при защите отчета дан неполный ответ, логика и последовательность изложения имеют существенные нарушения. Допущены грубые ошибки при определении сущности раскрываемых понятий, теорий, явлений, вследствие непонимания студентом их существенных и несущественных признаков и связей. В ответе отсутствуют выводы. Умение раскрыть конкретные проявления обобщенных знаний не показано. Речевое оформление требует поправок, коррекции.

**Оценка 2 «неудовлетворительно» - не освоен пороговый** уровень всех составляющих компетенций.

Мероприятия текущего контроля выполнены менее чем на 50%. Отчетная документация не предоставлена или предоставлена частично. В ответах при защите отчета допускаются существенные ошибки при определении сущности раскрываемых понятий, теорий, явлений, вследствие непонимания студентом их существенных и несущественных признаков и связей. В ответе отсутствуют выводы. Умение раскрыть конкретные проявления обобщенных знаний не показано. Речевое оформление требует поправок, коррекции. Дан неполный ответ, представляющий собой разрозненные знания по теме вопроса с существенными ошибками в определениях. Присутствуют фрагментарность, нелогичность изложения. Студент не осознает связь данного понятия, теории, явления с другими объектами дисциплины. Отсутствуют выводы, конкретизация и доказательность изложения. Речь неграмотная. Дополнительные и уточняющие вопросы преподавателя не приводят к коррекции ответа студента на поставленный вопрос.

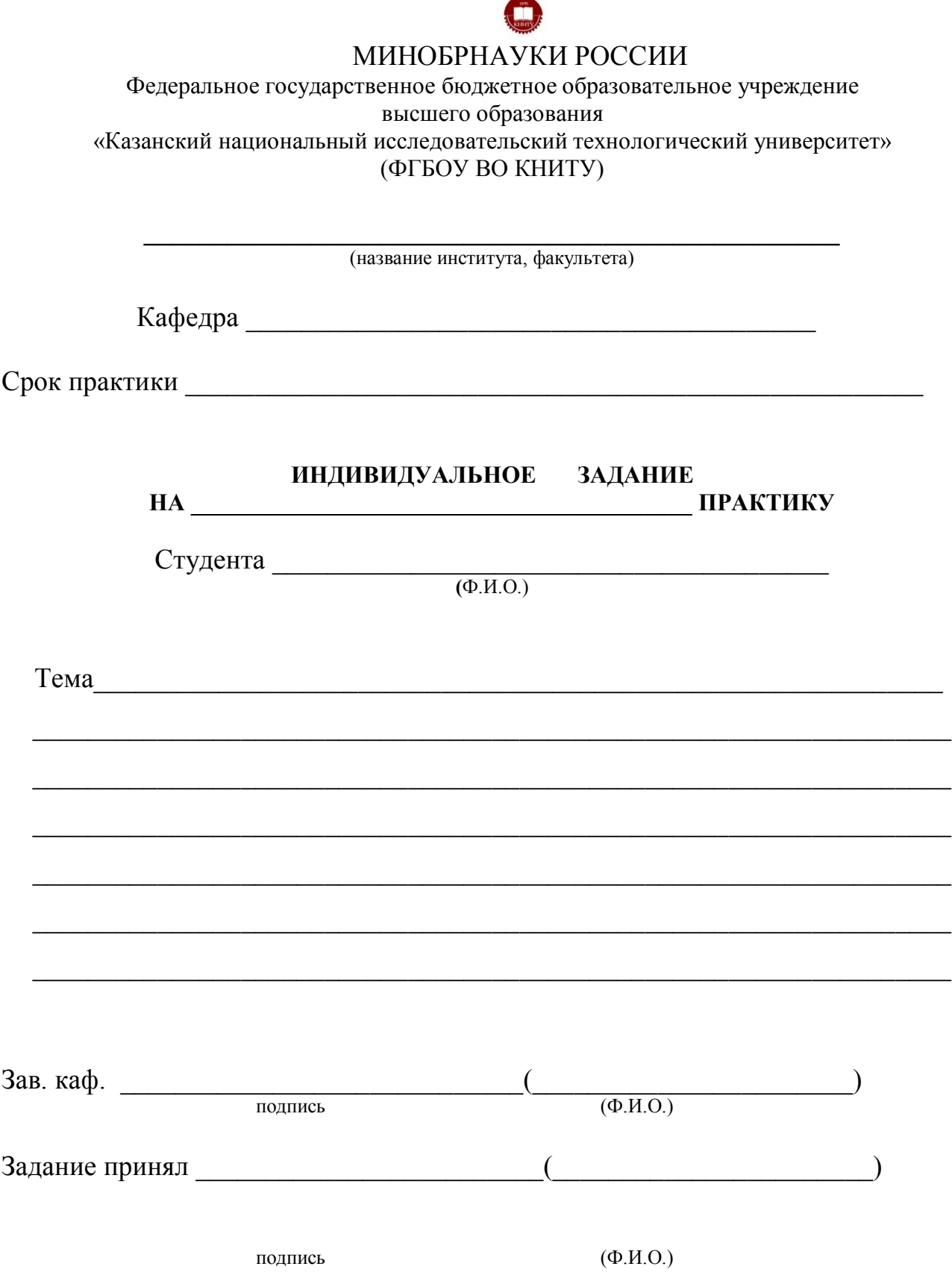

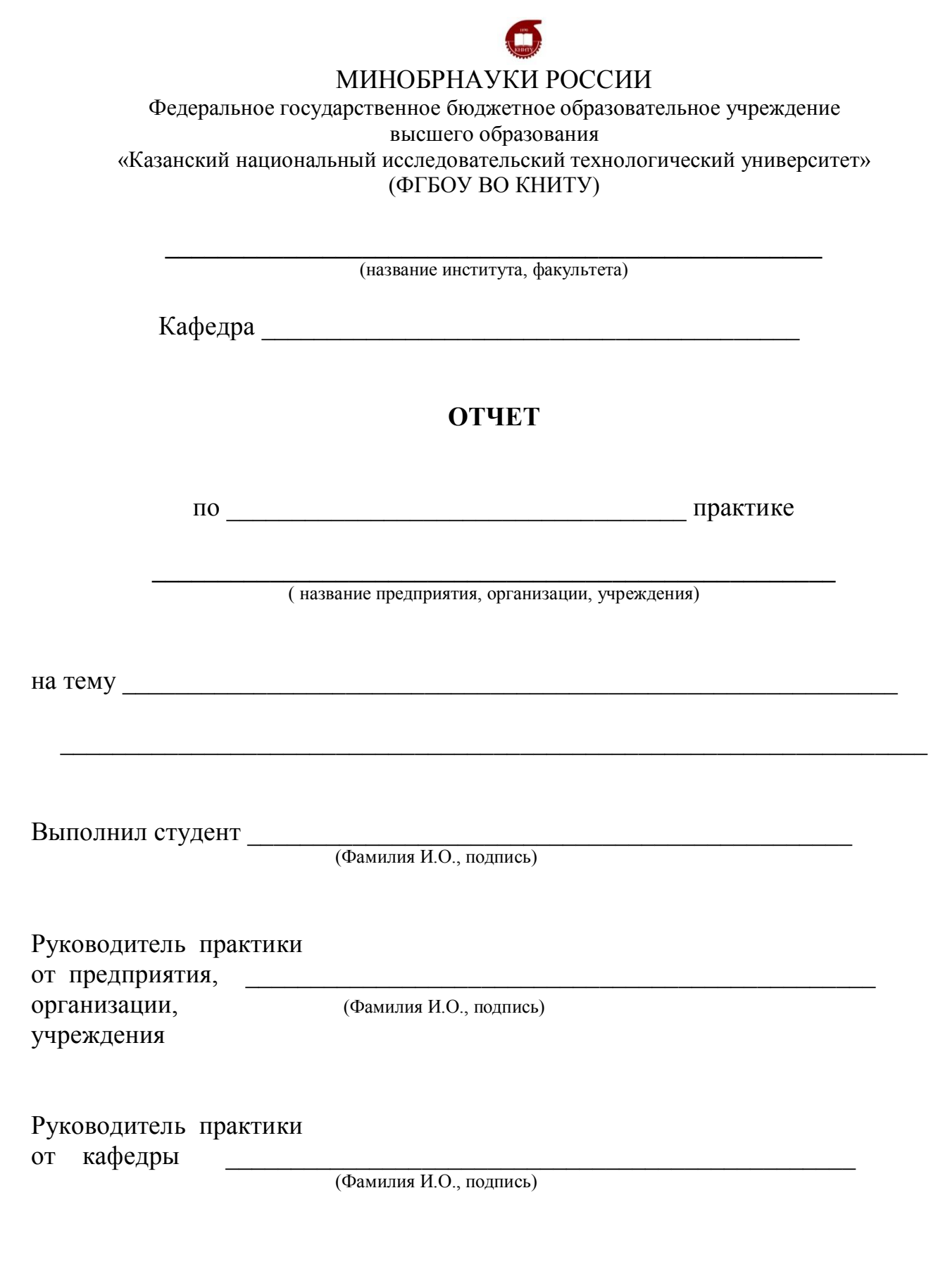

Казань \_\_\_\_\_\_\_\_\_\_\_\_\_г Ф.И.О

Приложение 3

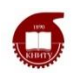

# МИНОБРНАУКИ РОССИИ

Федеральное государственное бюджетное образовательное учреждение высшего образования «Казанский национальный исследовательский технологический университет» (ФГБОУ ВО КНИТУ)

# **ДНЕВНИК**

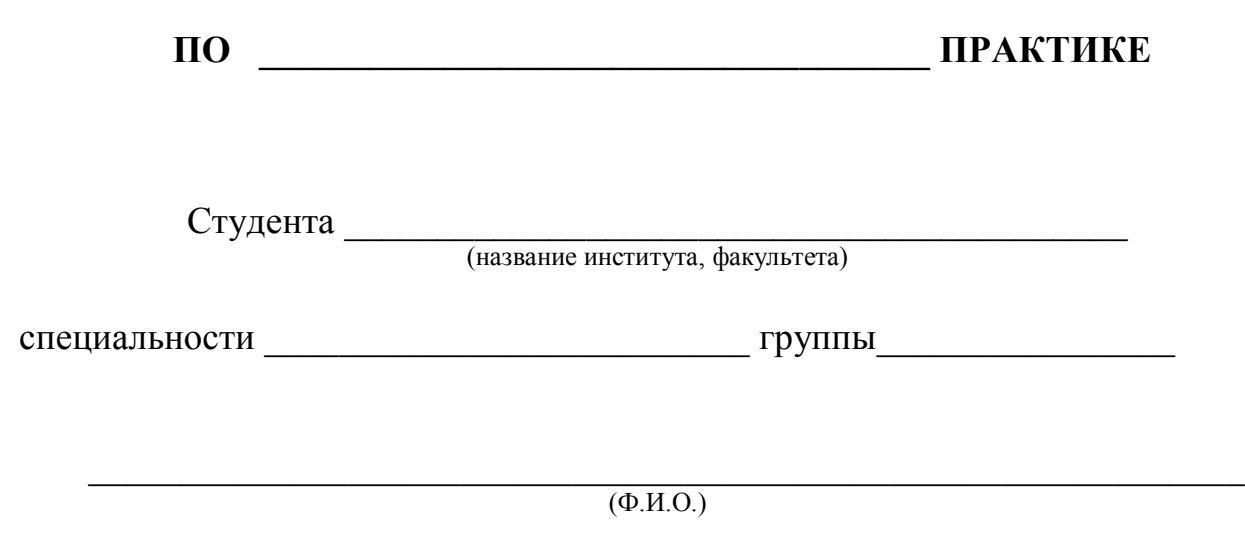

Казань \_\_\_\_\_\_\_\_\_\_\_г.

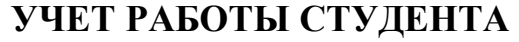

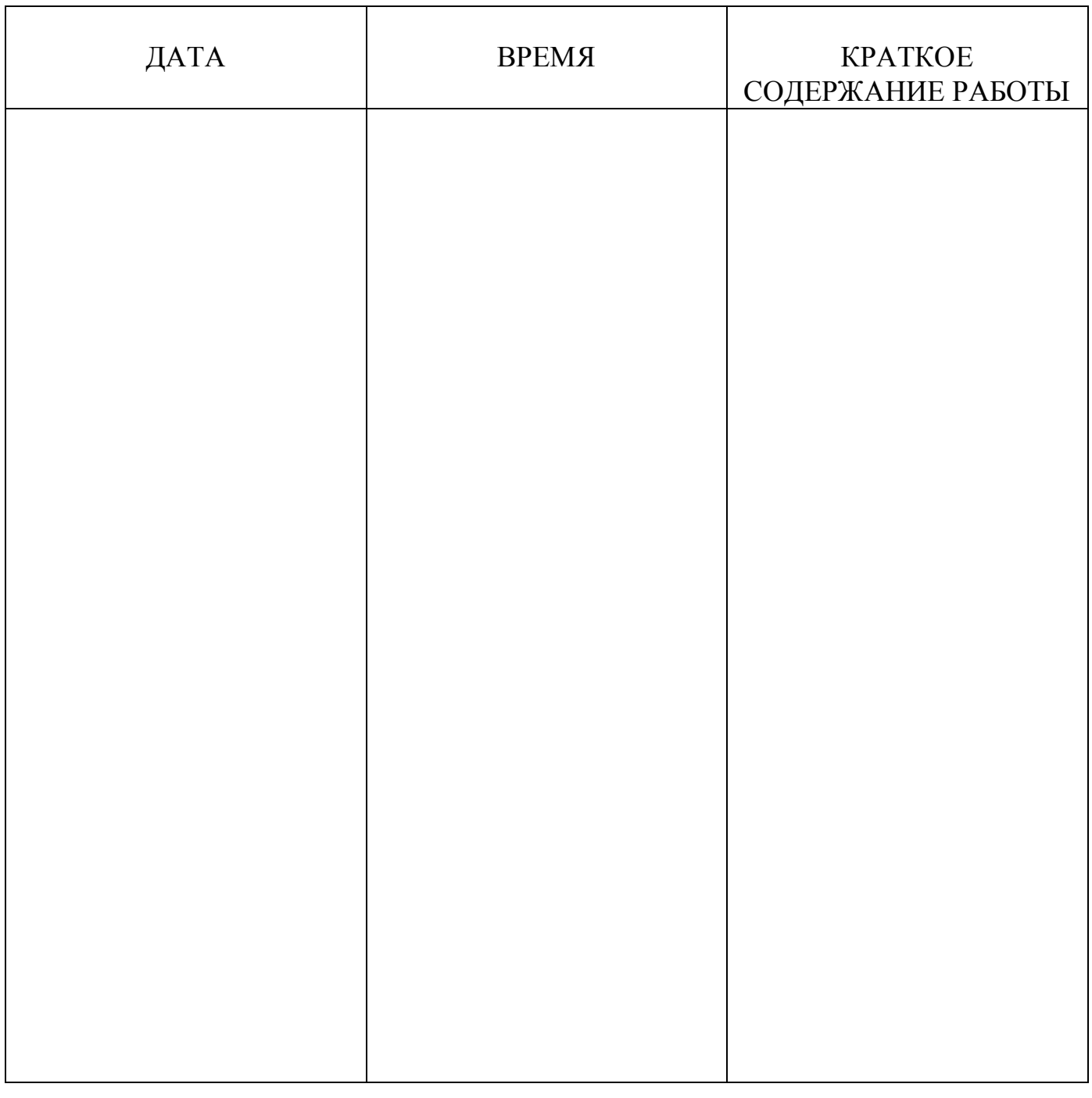

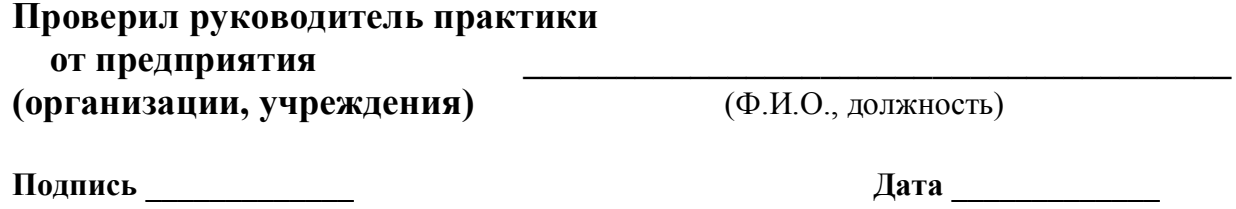

**М.П.**

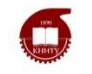

# МИНОБРНАУКИ РОССИИ

Федеральное государственное бюджетное образовательное учреждение высшего образования «Казанский национальный исследовательский технологический университет» (ФГБОУ ВО КНИТУ)

# **ОТЗЫВ**

о выполнение программы практики

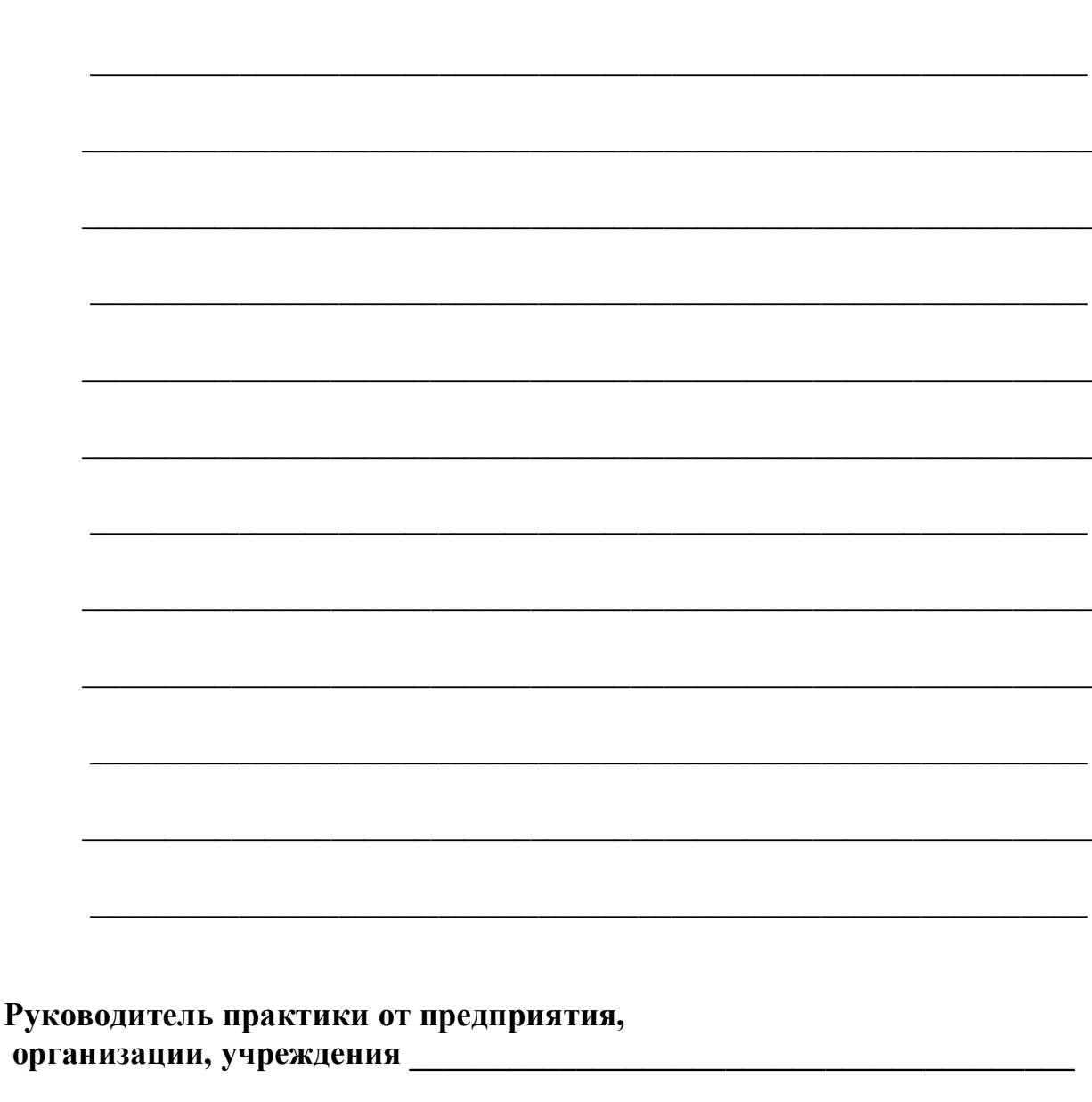

М.П. 

**Казанский национальный исследовательский технологический университет**

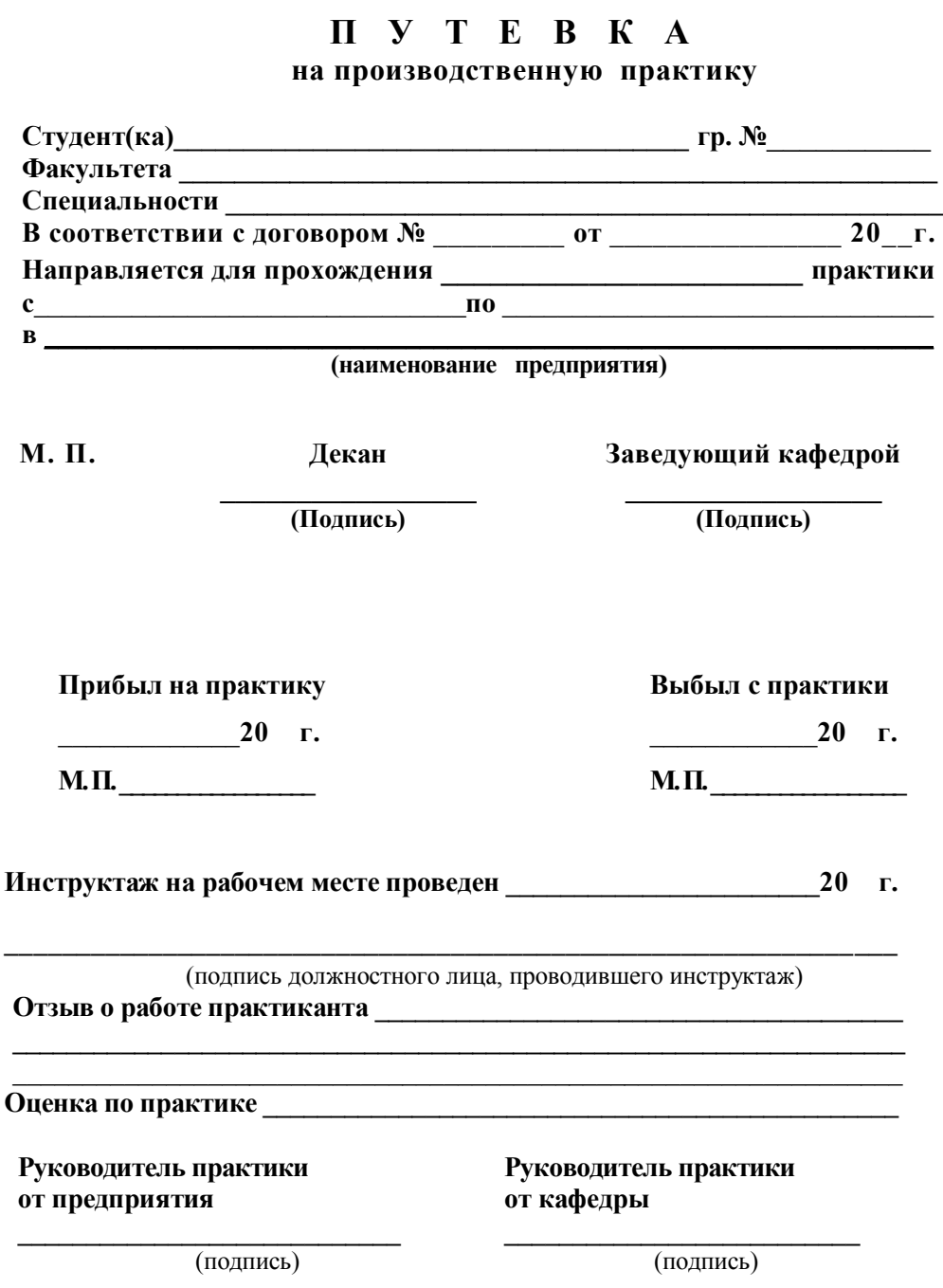